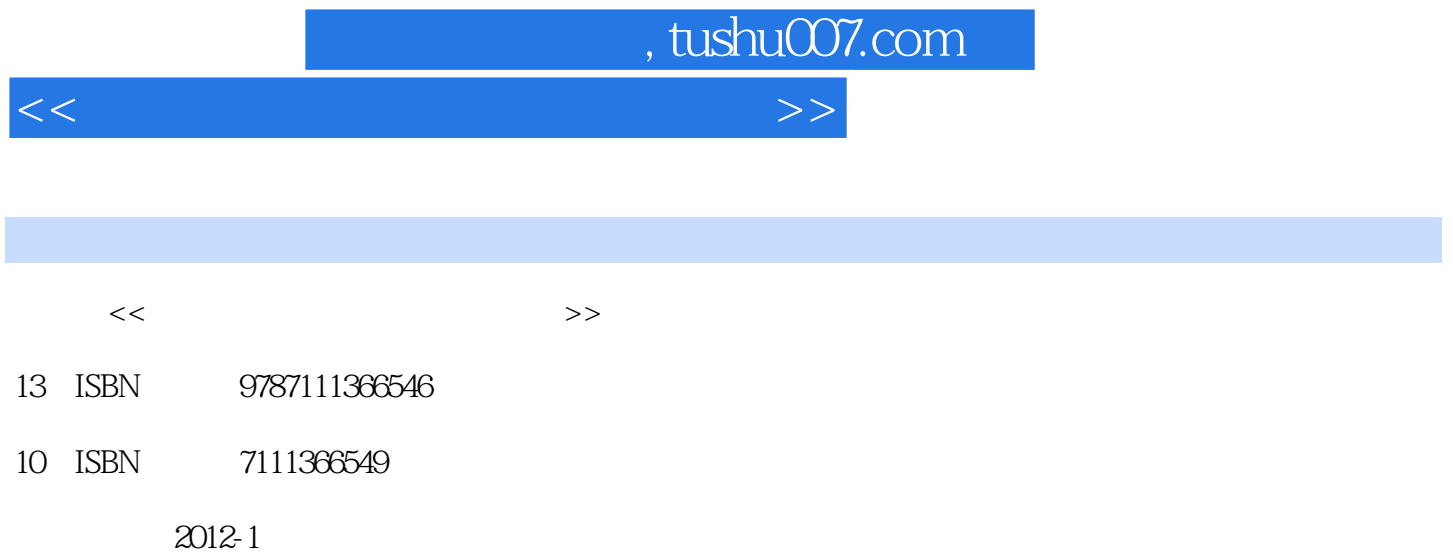

页数:182

PDF

更多资源请访问:http://www.tushu007.com

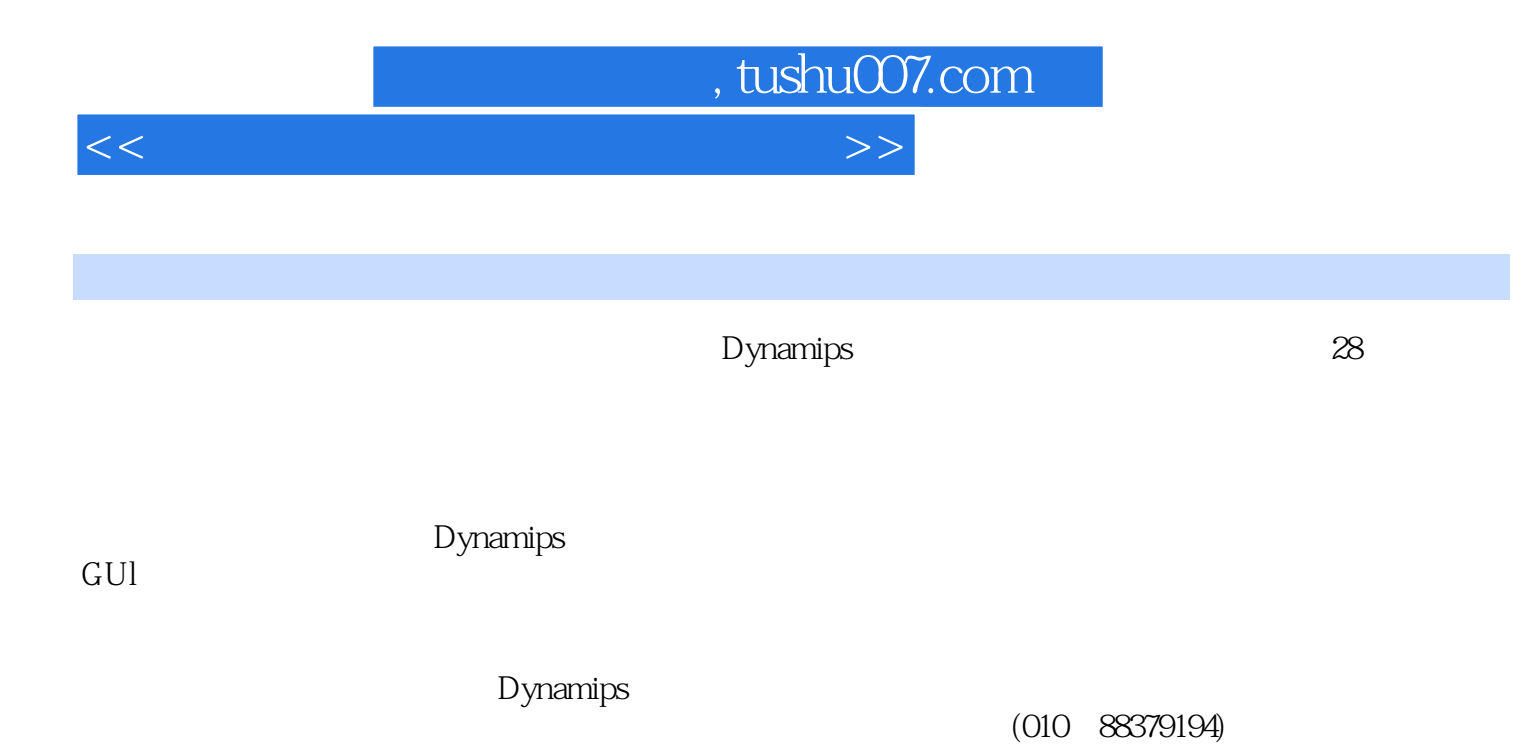

 $,$  tushu007.com

 $<<\frac{1}{2}$ 

- $1$  $2$  $3<sub>1</sub>$  $4<sub>1</sub>$  $5<sub>5</sub>$
- $6<sub>6</sub>$
- $7$
- $8<sub>5</sub>$
- $9<sub>°</sub>$

A Dynamips GUI

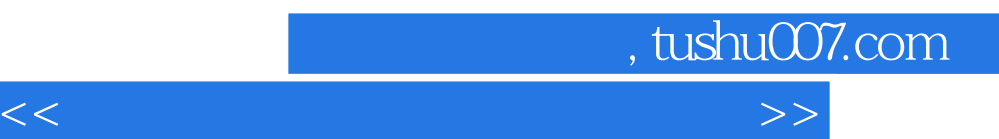

*Page 4*

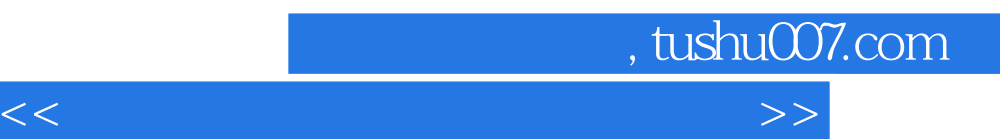

*Page 5*

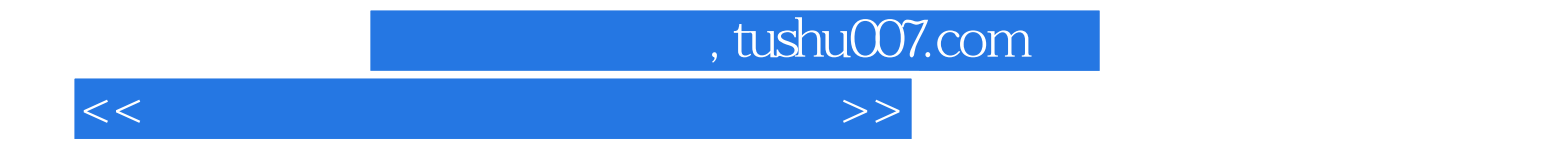

本站所提供下载的PDF图书仅提供预览和简介,请支持正版图书。

更多资源请访问:http://www.tushu007.com